Photoshop CS6 Free Download [3022]

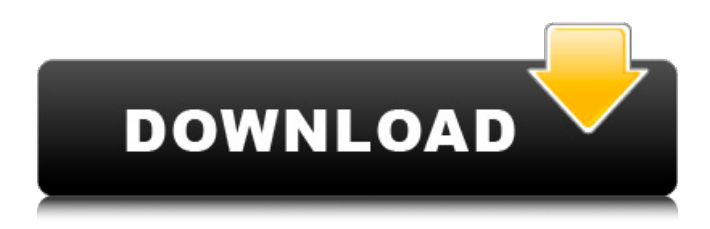

#### **Photoshop Shop Cs6 Free Download Crack + Free Download [Win/Mac]**

\* A fine free alternative to Photoshop is GIMP, an open-source program. It is also available for Macs. It offers many of the same features as Photoshop, but it doesn't have the single user interface, so the learning curve is much steeper for the average user. \* The largest manufacturer of software designed specifically for photography is Adobe. Photoshop CC is the current version of their proprietary software; Photoshop Elements (see the following section) is the only version for purchase. \* Adobe has a variety of tools that are available for free from their Web site, but most are limited to a particular type of image format. For example, if you want to save your jpgs as other types, you'll have to pay a monthly fee to do so.

#### **Photoshop Shop Cs6 Free Download Crack [Updated-2022]**

Whether you're looking to take photos and edit images in Photoshop or you're a graphic designer who needs to edit photos or recreate high-quality images, Photoshop may be the software you prefer. Both Photoshop and Photoshop Elements provide a range of powerful tools that will give you the ability to create professionallevel photographs, illustrations, web design and more. The following tips will help you get more out of Photoshop and Photoshop Elements. 1. Learn How to Master Basic Image Editing Learning how to edit images with Photoshop is a great skill to have in your arsenal. To become an expert in Photoshop, it's important to learn how to edit images on a basic level. Once you have learned basic editing techniques, then you can move on to more advanced editing techniques. Basic editing involves using free and paid tools to transform images into something new or impressive. You will learn how to use commands and tools such as: crop, rotate, flip, warp, heal, smooth, and a variety of filters. To get started, use the following techniques. How to master editing on a basic level Structure an image Start by making sure the image has a strong composition. The entire image should be able to stand on its own. All the important parts should be visible. Use color and contrast Using a white or black background will make it easier to understand the way the image is arranged. A gray background is not ideal because it is hard to distinguish the image from the background. A lot of people tend to add too much contrast. Too much contrast will make it hard to see the image unless it is too small or large. The contrast should be enough for you to see the image clearly but not be so high that it is too hard to see. If you don't have the budget to invest in expensive software or hardware, you can enhance the contrast using a photo editor. Crop A good crop will help you to center the attention on the main elements of the image. Think about how the image is being used. Depending on the type of image, you can crop it to remove distracting parts. If the picture contains too many details, it is possible to crop so that it highlights a particular element. Have an accurate view of the subject Take the time to read up on the various features that help you to make the right edits. For example, 05a79cecff

# **Photoshop Shop Cs6 Free Download Crack Incl Product Key [Win/Mac] (2022)**

House Oversight Committee Chairman Adam Schiff, D-Calif., on Saturday said the panel will hold a hearing with former Trump lawyer John Dowd and "see what we can learn." "We are going to have a hearing where we are going to hear from Mr. Dowd to see what we can learn. Any comment by Mr. Dowd would be welcomed. We're going to do that," Schiff said at the Texas Tribune Festival. "If I say anything to anyone about that hearing, I'd feel compelled to say it here." Schiff's comments come after ABC News reported that Dowd was preparing to testify to the panel. Schiff told the audience Saturday that Dowd may not be able to testify due to his involvement in the ongoing Mueller investigation. "I would imagine he can't, he's been a witness for a long time. We haven't seen him," Schiff said. However, Schiff suggested he was not recommending "disqualification" and would rather have Dowd testify in front of the full panel. "I'm no lawyer," Schiff said. "If I'm going to opine, I'm going to opine like someone who didn't go to law school." Dowd said in a statement to ABC News that he has "no recollection of the circumstances under which it is alleged a meeting took place." "I have never met, spoken with or had any communication with Special Counsel Mueller. Nor have I been contacted about the investigation," Dowd said. Dowd was Trump's lead outside legal counsel during the 2016 campaign. He resigned his post after the report about his communications with Mueller was published by The New York Times last June. In the report, Trump said that Dowd told him not to answer questions posed by investigators, and that he did not recall the conversations between them. Dowd said at the time that he understood that the president meant he should not engage with investigators and that he left the office in March 2017 on good terms. Dowd told ABC News in October he was "disappointed" by the decision to fire former FBI Director James Comey and that it seemed "dishonest." "It sure didn't help. It sure didn't help," he said, in reference to Trump's decision to fire Comey. Schiff told the audience Saturday that he did not believe there was an actual conspiracy to obstruct justice by Trump and Russian officials.

### **What's New in the?**

Q: What is an easy way to plot multiple variable parameters in gnuplot? I have different datasets that have different numbers of parameters and different variable value ranges and I need to plot them on a single graph. For example, I might have an example dataset {x1, x2,..., x10} 0.0000:0.0000:0.3860 1.0500:1.1500:4.0600 2.3000:2.4000:4.2800 3.5000:3.6000:4.3800 And another dataset that has only three parameters {a, b, c} 2.0000:5.0000:20.0000 3.0000:10.0000:20.0000 3.0000:10.0000:20.0000 So there are x datasets that have x variables and y datasets that have y variables. These datasets all need to be plotted on the same graph A: If you are looking for mathematical functions, I'd suggest the following. It might look a bit like a "loopy" or error bar. The number of values each subplot has is determined by a parameter N. It is separated in two files, gnuplot.sh and gnuplot.pl. You need to Copy the files into the directory with your script. Create a plotscript.sh or plotscript.pl file and call the script gnuplot.pl. It should print the following: -e "unset key" set style data lines splot  $x1/\frac{5y1 + " " + x2/\sqrt{5y2 + " " + x3/\sqrt{5y3} Now, add the actual data in gnuplot.pl. For$ example, for your first dataset: plot  $x1/2.0*3.0 + x2/2.0*3.0 + x3/2.0*3.0$  and for the second dataset plot  $\frac{x}{2.0*3.0} + \frac{y}{2.0*3.0} + \frac{z}{2.0*3.0}$  Of course, you'll need the command unset key somewhere in the code. Multiple Gail Borden products sold at Canadian stores are being recalled for the same reason that affected U.S. consumers in New York

# **System Requirements For Photoshop Shop Cs6 Free Download:**

Any old keyboard will do as long as it has been calibrated to the PC standard. Add in an old mouse if you prefer. Add in an old USB headset if you prefer. Preferably two monitors and a decent graphics card. Anyone will do as long as they are working. Part 1 Part 2 Part 3 Part 4 Part 5 Part 6 Part 7 Part 8 Part 9 Part 10 Part 11 Part 12 Part 13

Related links:

[https://www.iltossicoindipendente.it/wp-content/uploads/2022/07/styles\\_text\\_photoshop\\_download\\_free.pdf](https://www.iltossicoindipendente.it/wp-content/uploads/2022/07/styles_text_photoshop_download_free.pdf) [https://dwfind.org/wp-content/uploads/2022/07/Adobe\\_Photoshop\\_Full\\_Version\\_for\\_Windows\\_7\\_64Bit.pdf](https://dwfind.org/wp-content/uploads/2022/07/Adobe_Photoshop_Full_Version_for_Windows_7_64Bit.pdf) [https://rakyatmaluku.id/upload/files/2022/07/m1xbSblLSzc6yUsolgli\\_01\\_899ea462c8d06295df80be74f4f8f](https://rakyatmaluku.id/upload/files/2022/07/m1xbSblLSzc6yUsolgli_01_899ea462c8d06295df80be74f4f8fb11_file.pdf) [b11\\_file.pdf](https://rakyatmaluku.id/upload/files/2022/07/m1xbSblLSzc6yUsolgli_01_899ea462c8d06295df80be74f4f8fb11_file.pdf) <https://virtual.cecafiedu.com/blog/index.php?entryid=3705> <https://theeasychicken.com/system/files/webform/oceacar343.pdf> <http://ideaboz.com/?p=31837> <https://www.mil-spec-industries.com/system/files/webform/glorjani626.pdf> <https://roundabout-uk.com/can-i-get-access-to-the-internet-for-my-mac/> <https://alcanzanos.com/?p=8351> [https://molenbeekshopping.be/wp-content/uploads/2022/07/Adobe\\_Photoshop\\_CS5\\_2020\\_para\\_PC.pdf](https://molenbeekshopping.be/wp-content/uploads/2022/07/Adobe_Photoshop_CS5_2020_para_PC.pdf) <http://educationalliance.org/2022/07/grass-brushes-photoshop-cs6/> <https://thebrothers.cl/photoshop-dc2016-free-download/> [https://www.tailormade-logistics.com/sites/default/files/webform/online-photoshop-editor-free-no](https://www.tailormade-logistics.com/sites/default/files/webform/online-photoshop-editor-free-no-download.pdf)[download.pdf](https://www.tailormade-logistics.com/sites/default/files/webform/online-photoshop-editor-free-no-download.pdf) [http://chateaudelacazette.fr/wp-content/uploads/2022/07/download\\_photoshop\\_for\\_pc\\_cs3.pdf](http://chateaudelacazette.fr/wp-content/uploads/2022/07/download_photoshop_for_pc_cs3.pdf) [http://it-sbo.com/wp-content/uploads/2022/07/Smoke\\_BrushesFree\\_psd\\_Photoshop\\_Brushes.pdf](http://it-sbo.com/wp-content/uploads/2022/07/Smoke_BrushesFree_psd_Photoshop_Brushes.pdf) <https://alamaal.net/blog/index.php?entryid=48118> <https://www.cameraitacina.com/en/system/files/webform/feedback/vansaf229.pdf>

<https://www.realvalueproducts.com/sites/realvalueproducts.com/files/webform/fabylaw819.pdf> <http://pariswilton.com/photoshop-free-download/>

https://luxesalon.ie/wp-content/uploads/2022/07/Adobe XD 2015 Texturing.pdf